Métodos Formais em Engenharia de Software

# **Design by Contract and JML: concepts and tools**

José Carlos Bacelar Almeida

Departamento de Informática Universidade do Minho

MI/MEI 2008/2009

1

2

### **Talk Outline**

- Design by Contract (DBC)
	- contracts in software
	- contract the design
- Java Modelling Language (JML)
	- basic usage
	- tool support
- References

these slides were prepared by adopting/adapting "teaching material" from the JML and ESC/Java2 sites.

### **Design by Contract**

- Introduced by Bertrand Meyer [Mey97] for Eiffel...
- ... as a systematic approach to specifying and implementing objectoriented software components
- Interaction between these components is based on precisely defined specifications of their mutual obligations - the contracts
- Contracts allow for:
	- recording details of method responsibilities and assumptions
	- document intention (specification) of software components (object invariants; pre- and post-conditions of methods; etc.)
	- avoiding constantly checking arguments
	- assigning blame across interfaces

### **Contracts in Software (I)**

• Software Requirements Specification...

```
O diagrama de use cases para a configuração dos parâmetros pode ser visualizado 
na Figura 11 e os requisitos pretendidos são os seguintes:
  * Possuir opção para ...
   * ...
```
- Several methodologies targeted to different abstraction levels... (often with an imprecise semantics).
- Purpose: refine them in order to reach clear and unambiquous specifications for each component (contracts)

```
 Input: the DL domain parameters q, r and g associated with the keys s and w!.
Assumptions: private key s, DL domain parameters q, r and g, and public key w! are valid.
Output: the derived shared secret value, which is a nonzero field element z \in GF(q)Operation. The shared secret value z shall be computed by the following or an equivalent sequence of steps:
 1. Compute a field element z = \exp(w', s).
 2. Output z as the shared secret value.
```
### **Contracts in Software (II)**

- Contracts are certainly needed to inform the programmer what are the requirements during the coding process...
- ... but are equally valuable for documenting purposes:

```
/** Calcula valor que, quando multiplicado por ele próprio, se aproxima
      * do argumento passado à função.
   * @param x : argumento
   * @return valor calculado
   *//
public static double sqrt(double x)
{ … }
```
- records the specification of the function;
- ...and details of the API usage.
- Utility depends heavily on the pertinence/quality of descriptions:
	- What does it mean "close to"???
	- Does it works with negative arguments?
	- ...

### **Contracts in Software (III)**

- Ideally, we expect a description language that has:
	- Enough expressive power;
	- Precise meaning;

```
/*@ requires x >= 0.0;
   @ ensures Math.abs(\result*\result - x) < e;
   @*/
public static double sqrt(double x)
 { … }
```
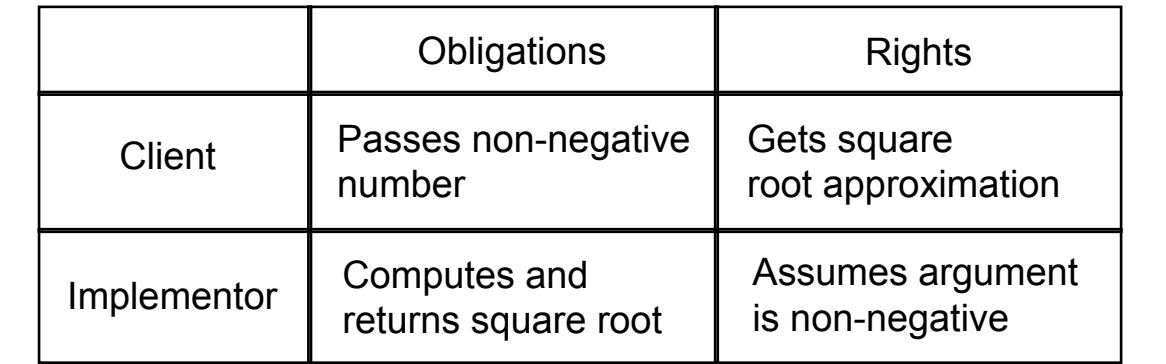

### **Advantages of DBC**

- Contracts are:
	- more abstract than code (e.g. sqrt might be implemented using linear search, Newton's method, ...)
	- not necessarily checkable (e.g. quantified over infinite types, or just textual strings...)
	- ...but in most cases it is possible to automatically generate verification code for the tests
	- can always be up-to-date with implementations during development
- Allow blame assignment. Who is to blame if:
	- Pre-condition doesn't hold?
	- Post-condition doesn't hold?
- Avoids inefficient defensive checks:

```
//@ requires a!=null && x!=null;
//@ requires (* a is sorted *);
public static int binarySearch(Thing[] a, Thing x)
{ … }
```
### **More Advantages...**

• Modularity of Reasoning:

```
…
source.close();
dest.close();
getFile().setLastModified(loc.modTime().getTime());
…
```
...in order to understand this code we shall:

- read the methods contracts...
- $-$  instead of looking at "all" the code...
- Evaluate system quality through rigourous testing (specificationdriven code) or through formal verification of key subsystems
- Refine design by refining contracts
- (reverse DBC) Can be used to understand/document/improve/ maintain an existing code base

### **Java Modelling Language (JML)**

- A Behaviour Interface Specification Language for Java (Gary T. Leavens et al. [BCC+05])
- It permits to:
	- specify behaviour of Java classes
	- record design & implementation decisions
- ...by adding assertions to Java source code
- JML syntax is well integrated with Java:
	- JML assertions are added as comments in .java files, between  $/*@...@*/$ , or after  $//@;$
	- Properties are specified as Java boolean expressions, extended with some operators ( $\cdot$ old,  $\frac{1}{x}$ ,  $\cdot$ ,  $\cdot$ ,
	- ...and some keywords (requires, ensures, signals, assignable, pure, invariant, non\_null, ... ).

#### **Pre- and Post-Conditions**

• Pre and postconditions for methods are established through the "requires" and "ensures" clauses:

```
/*@ requires amount >= 0; 
   @ ensures balance == \old(balance)-amount;
   @ ensures \result == balance; 
   @*/
public int debit(int amount) { 
... 
}
```
#### • where

- \old(balance) refers to the value of balance before the execution of the method;
- the multiple ensures clauses are equivalent to their conjunction;
- $\overline{-}$  \result refers to the outcome of the method (return value).

#### **JML properties**

- JML properties are boolean Java expressions...
- ...with the proviso that their evaluation is "side-effect free" (i.e. does not change the internal state).
- A method without side-effects is called pure. Programmers might signal methods as pure:

```
public /*@ pure @*/ int getBalance(){...}
Directory /*@ pure non_null @*/ getParent(){...}
```
- The non\_null clause signals that the result of getParent() can't be null (can also be used in arguments and instance variables).
- JML property language is extended with binding operators: \forall, \exists, \sum, \product, \max, \min, ...

```
E.g. \binom{\text{|\dots}}{\text{|\dots}} \binom{\text{|\dots}}{\text{|\dots}}
```
#### **Expressions and their Meaning (non-exhaustive list)**

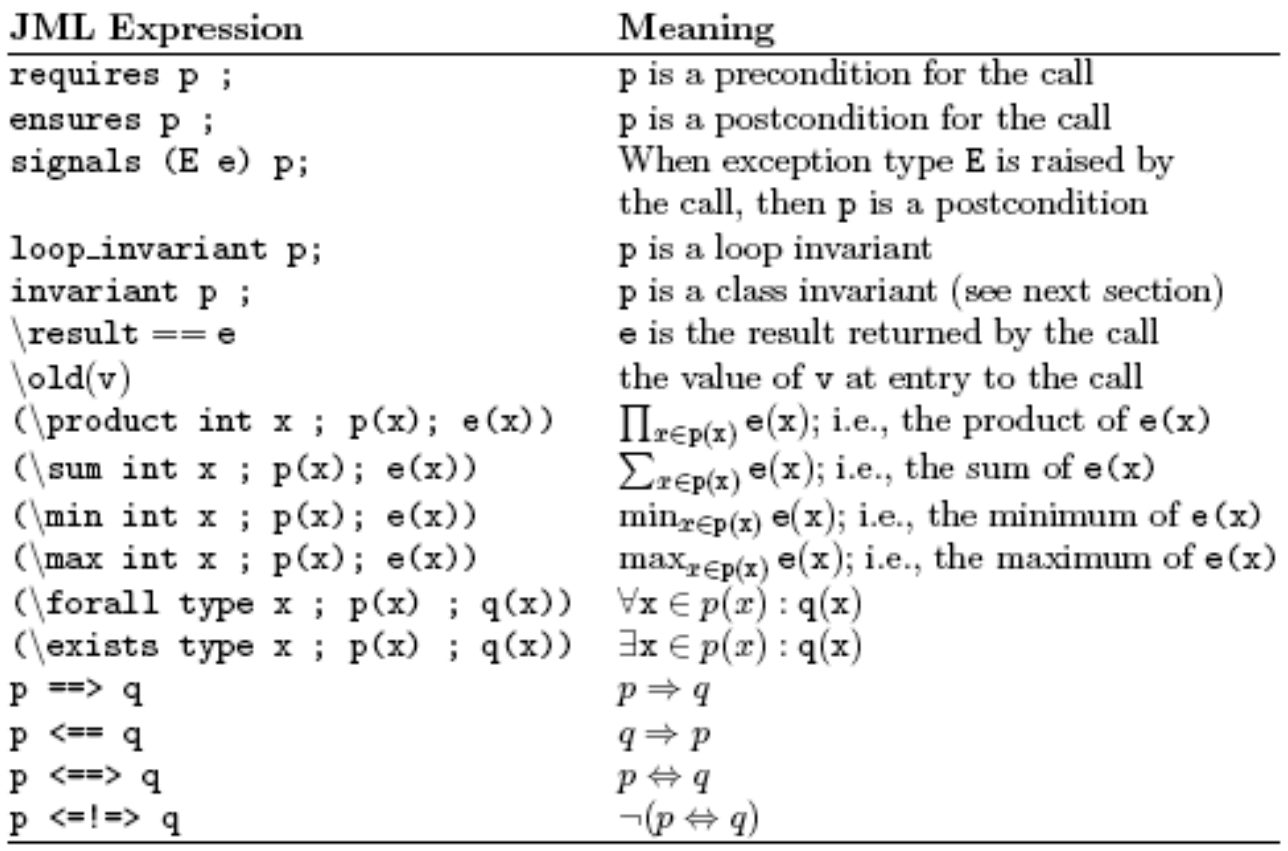

#### **Invariants**

• Invariants (aka class invariants) are properties that must be maintained by all methods.

```
public class Wallet { 
   public static final short MAX_BAL = 1000; 
  private short /*@ spec_public @*/ balance; 
   /*@ invariant 0 <= balance && 
                 balance <= MAX_BAL; 
     @*/
... 
}
```
(spec\_public turns visibility of balance public for specification purposes)

- (Conceptually) Invariants are implicitly included in all pre- and post-conditions.
- Invariants must also be preserved if an exception is thrown! (they must hold whenever the control is outside object's methods)
- Invariants allow to define:
	- acceptable states of an object (helps in understand the code),
	- and consistency of an object's state (valuable for testing/ debugging).

#### **assert and assume clauses**

• JML assert and assume clauses allow to attach a property to a given program location.

```
 int x;
 ...
   //@ assert x>=0;
 x = f(x); ...
   //@ assume x<0;
 ...
```
- The distinction is purely informative:
	- in an assert clauses, we take responsible for validating the property;
	- in assume, the property should follow from others quaranties (e.g. pre-conditions or methods post-conditions).
- In short, it specifies who should be blamed if the property does not hold.

#### **DBC and JML**

• DBC can roughly be seen as an expansion of pre- and postconditions as assert and assume clauses.

```
//@ requires x >= 0.0;
//@ ensures Math.abs(\result*\result - x) < e;
public static double sqrt(double x)
{ … }
...
b = sqrt(a);
...
```
• ...expanded into... (JML tools):

```
public static double sqrt(double x) {
   //@ assume x>=0.0;
 …
   //@ assert Math.abs(r*r - x) < e;
   return r;
}
...
//@ assert a>=0;
b = sqrt(a);//@ assume Math.abs(b*b - a) < e;
...
```
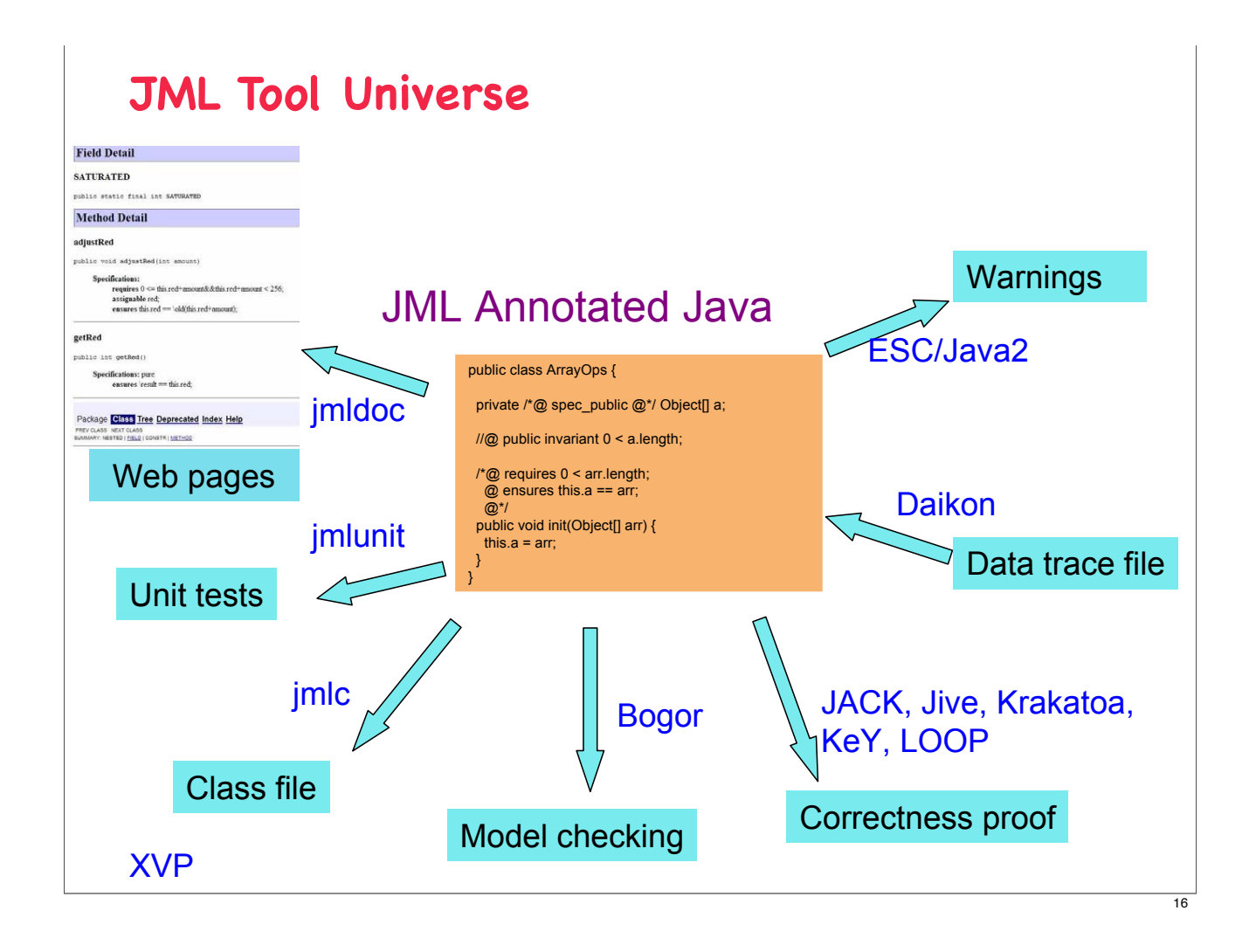

### **Runtime Assertion Checking (jmlc/jmlrac/jmlunit)**

- jmlrac compiler by Gary Leavens, Yoonsik Cheon, et al. (Iowa State Univ.)
- Explore the fact that JML assertions are essentially Java boolean expressions.
- Translates JML assertions into runtime checks
	- performed during execution;
	- all assertions (occurring on the execution path) are tested
	- any violation of an assertion produces an (informative) error
- Checks binding expressions (with finite domains)
- Generates complicated test-code for free (abnormal behaviour, inherited contracts, etc.)
- Particularly powerful when combined with unit testing (jmlunit):
	- cheap & easy to do as part of existing testing practice
	- better testing and better feedback, because more properties are tested, at more places in the code

#### **Using JML-tools (JML2)**

- JML-tools offer replacements to the standard Java compiler and runtime:
	- jmlc --- compiles an instrumented version of the code where JML-assertions are explicitly checked. Replaces javac command;
	- jmlrac --- environment for the execution of jmlc compiled programs (actually, a short script that adds jmlruntime.jar to the class path. Replaces java command.

```
$ jmlc -Q -e Prog.java
$ jmlrac Prog
...
Exception in thread "main" 
org.jmlspecs.jmlrac.runtime.JMLInternalPreconditionError: by method 
Prog.myMethod
   at Prog.main(Prog.java:1284)
```

```
• and also:
```
- imldoc
- imlunit
- ...

### **Extended Static Checking (ESC/Java2)**

- ESC/Java was originally developed by Rustan Leino (DEC SRC), and extended by David Cok and Joe Kirini (Eastman Kodak Company, University College Dublin).
- Extended static checking = fully automated program verification, with some compromises to achieve full automation.
- It verifies the code at compile time:
	- generates proof-obligations from the annotated code;
	- uses an automated prover (Simplify, ...) to check if generated conditions are provable.
- But, since it is intended to be run in a fully automated manner, has some shortcomings:
	- it is not complete ESC/Java may warn of errors that are impossible;
	- it is not sound ESC/Java may miss an error that is actually present.
- ...but finds lots of potential bugs quickly (good at proving absence of runtime exceptions and verifying relatively simple properties).

#### **Using ESC/Java2**

- ESC/Java2 can be used:
	- as a stand-alone tool:

```
$ escjava2 Prog.java
...
Prog: Prog() ...
    [0.033 s 17264696 bytes] passed
  [1.723 s 17264696 bytes total]
1 warning
```
- as an eclipse plugin... (real-time verification)

- Possible problems detected during analysis are always referred as warnings --- the programmer should judge their pertinence (real problem, lack of capability to derive the property, ...)
- obs.: default loop treatment is very primitive... (escjava unfolds its definition a small number of times).

 $\overline{10}$ 

# **Static Checking vs. Runtime Checking** • ESC/Java2 checks specs at compile-time, jmlrac checks specs at run-time. • ESC/Java2 proves correctness of specs, jml only tests correctness of specs. Hence: - ESC/Java2 is independent of any test suite, results of runtime testing are only as good as the test suite; - ESC/Java2 provides higher degree of confidence. • But, as soon as we depend on complex properties, ESC/Java2 is no longer able to deal with them. Jmlrac can (maybe with a perfomance penalty..., but that is something admissible in a testing phase).

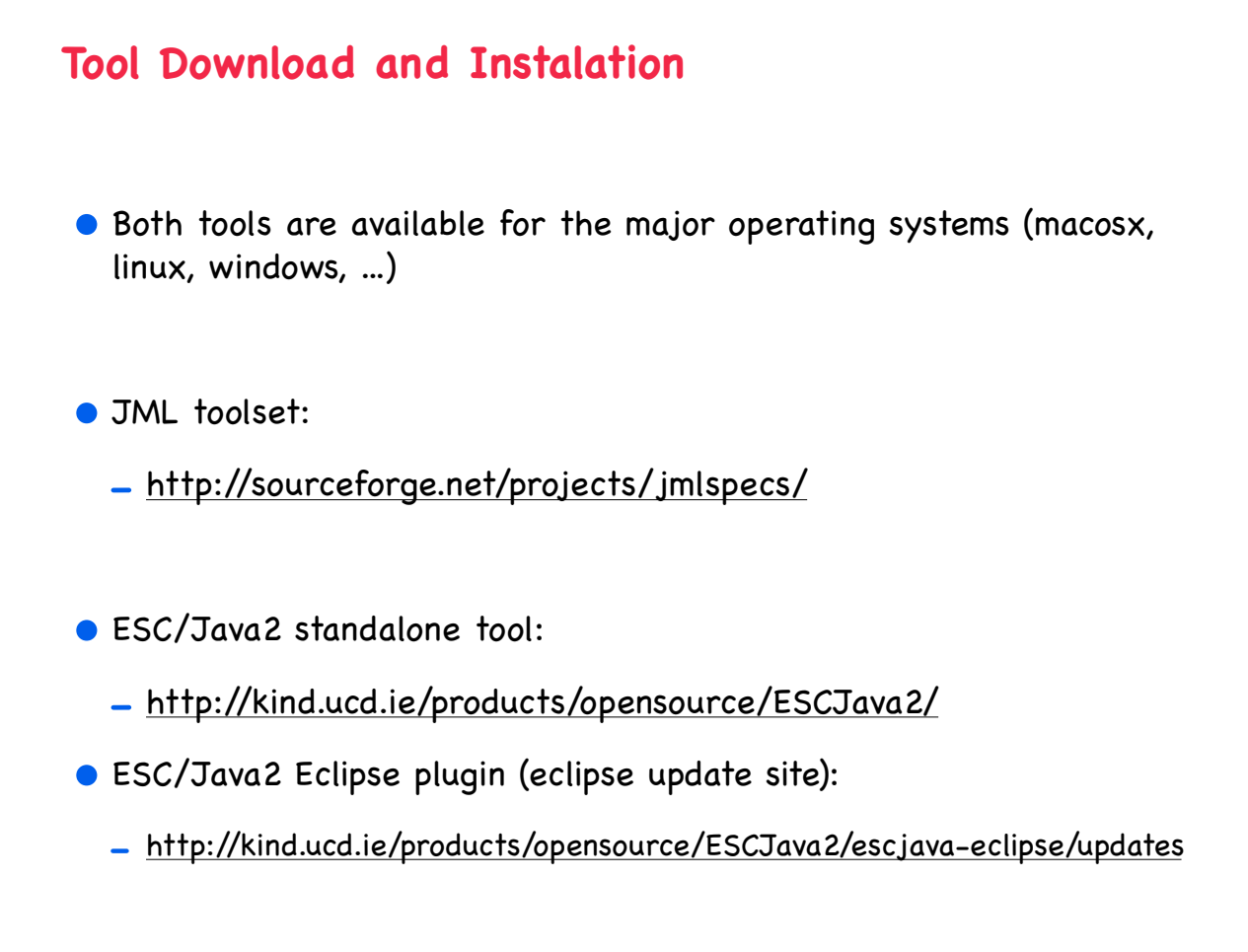

 $\overline{21}$ 

### **References**

- Meyer, B. Applying "Design by Contract" IEEE Computer (1992), 25(10): 40-51
- Leavens, G.; Poll, E.; Clifton, C.; Cheon, Y.; Ruby, C.; Cok, D.; Mueler, P.; Kiniry, J. & Chalin, P. - JML Reference Manual - (Draft), Nov. 2007
- Burdy, L.; Cheon, Y.; Cok, D.; Ernst, M.; Kiniry, J.; Leavens, G.; Leino, K. & Poll, E. - An overview of JML tools and applications - International Journal on Software Tools for Technology Transfer (STTT ), Springer, 2005, 7, 212-232.
- Chalin, P.; Kiniry, J.; Leavens, G. & Poll, E. Beyond Assertions: Advanced Specification and Verification with JML and ESC/Java2 - Fourth International Symposium on Formal Methods for Components and Objects (FMCO'05), Springer, 2005, 342-363

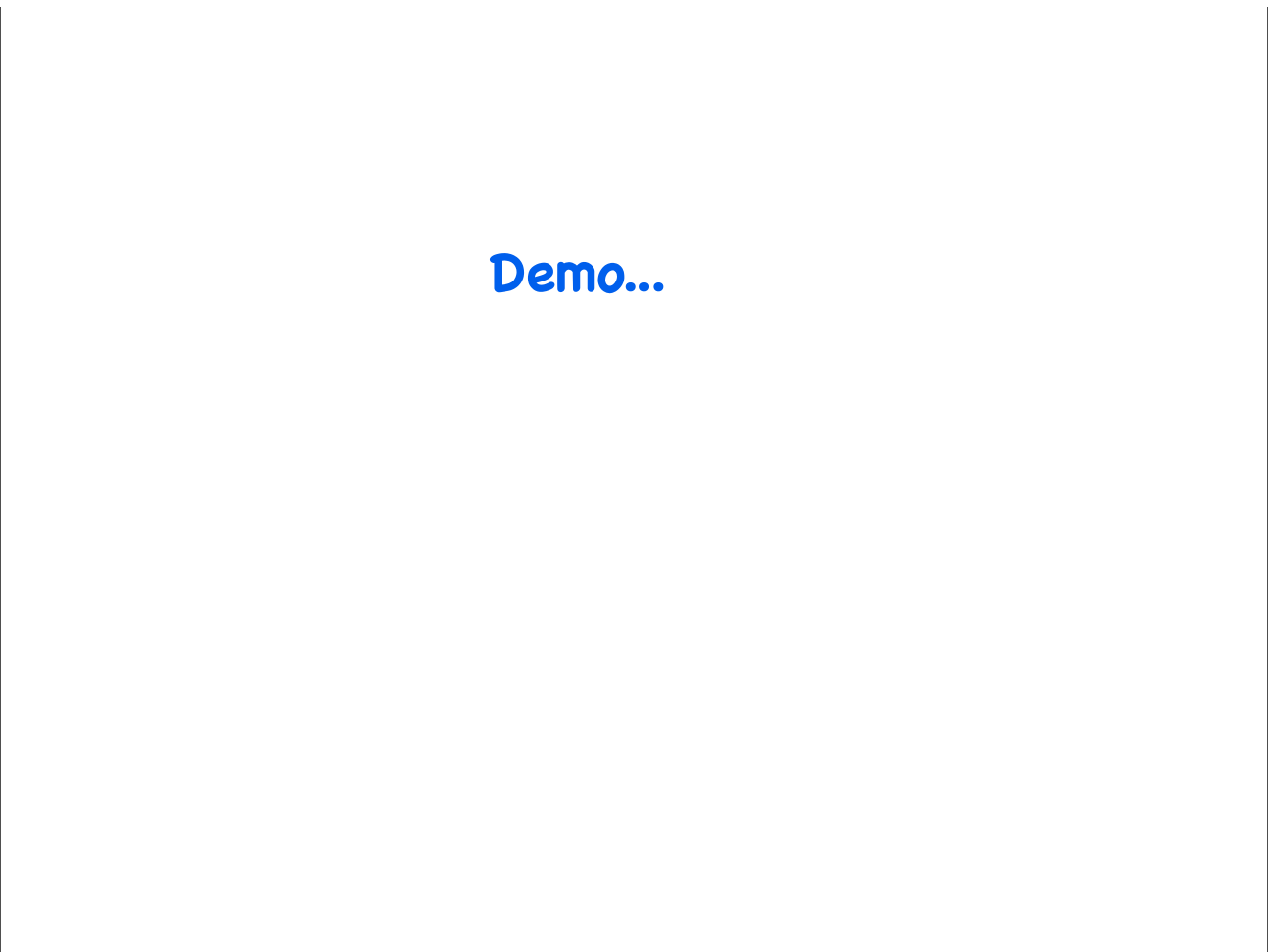

## **Exercises:**

http://www.cs.ru.nl/~erikpoll/Teaching/JML/bagamount.html